## **KENDRIYA VIDYALAYA SANGATHAN, JAIPUR REGION PREBOARD – 1 (2020-21) INFORMATICS PRACTICES (065) CLASS: XII**

Time: 3 Hrs **Max.Mark: 70**

General Instructions:

- 1. This question paper contains two parts A and B. Each part is compulsory.
- 2. Both Part A and Part B have choices.
- 3. Part-A has 2 sections:
	- a. Section I is short answer questions, to be answered in one word or one line.

b. Section – II has two case studies questions. Each case study has 4 case-based sub-parts. An examinee is to attempt any 4 out of the 5 subparts.

- 4. Part B is Descriptive Paper.
- 5. Part- B has three sections
	- a. Section-I is short answer questions of 2 marks each in which two questions have internal options.
	- b. Section-II is long answer questions of 3 marks each in which two questions have internal options.
	- c. Section-III is very long answer questions of 5 marks each in which one question has internal option.

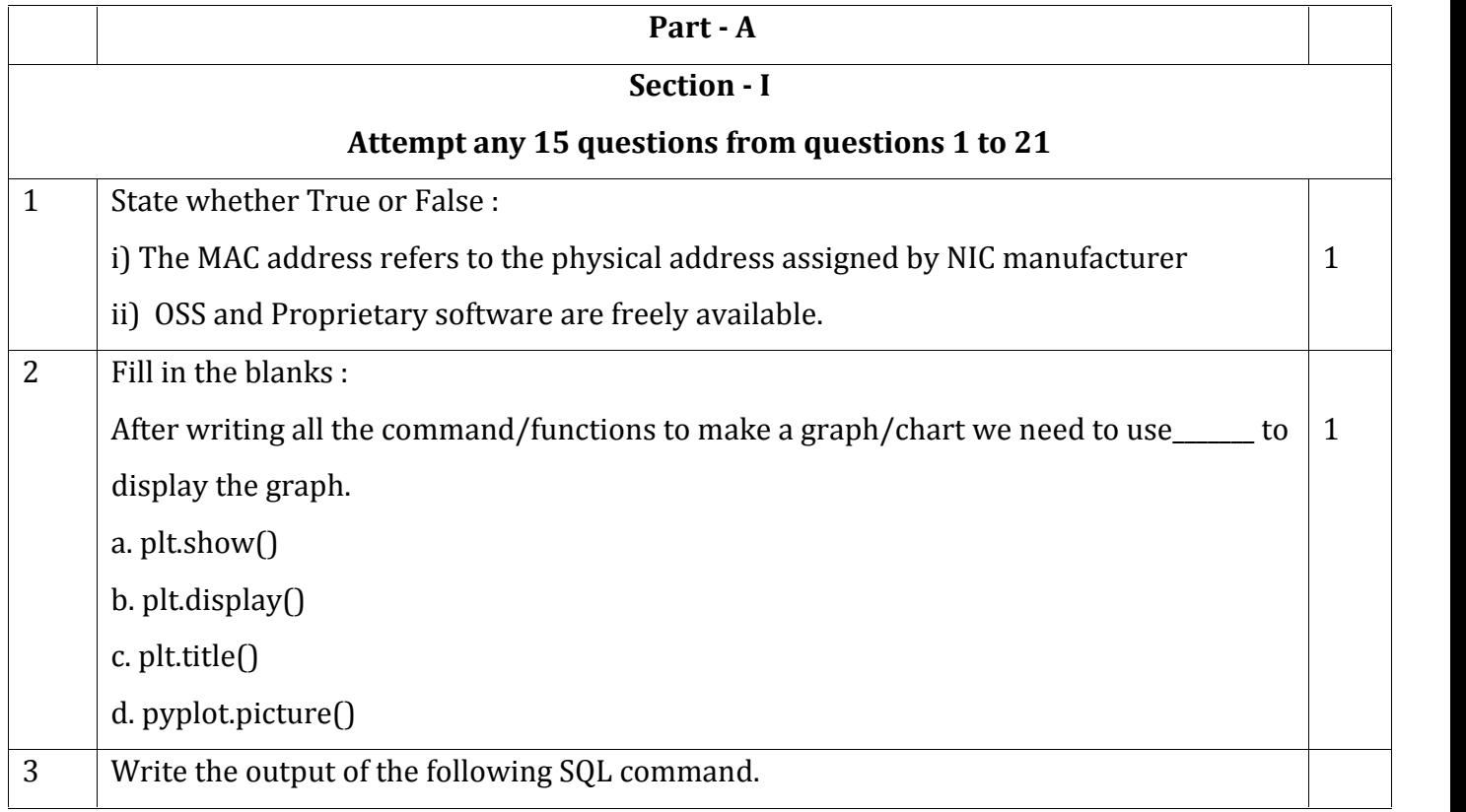

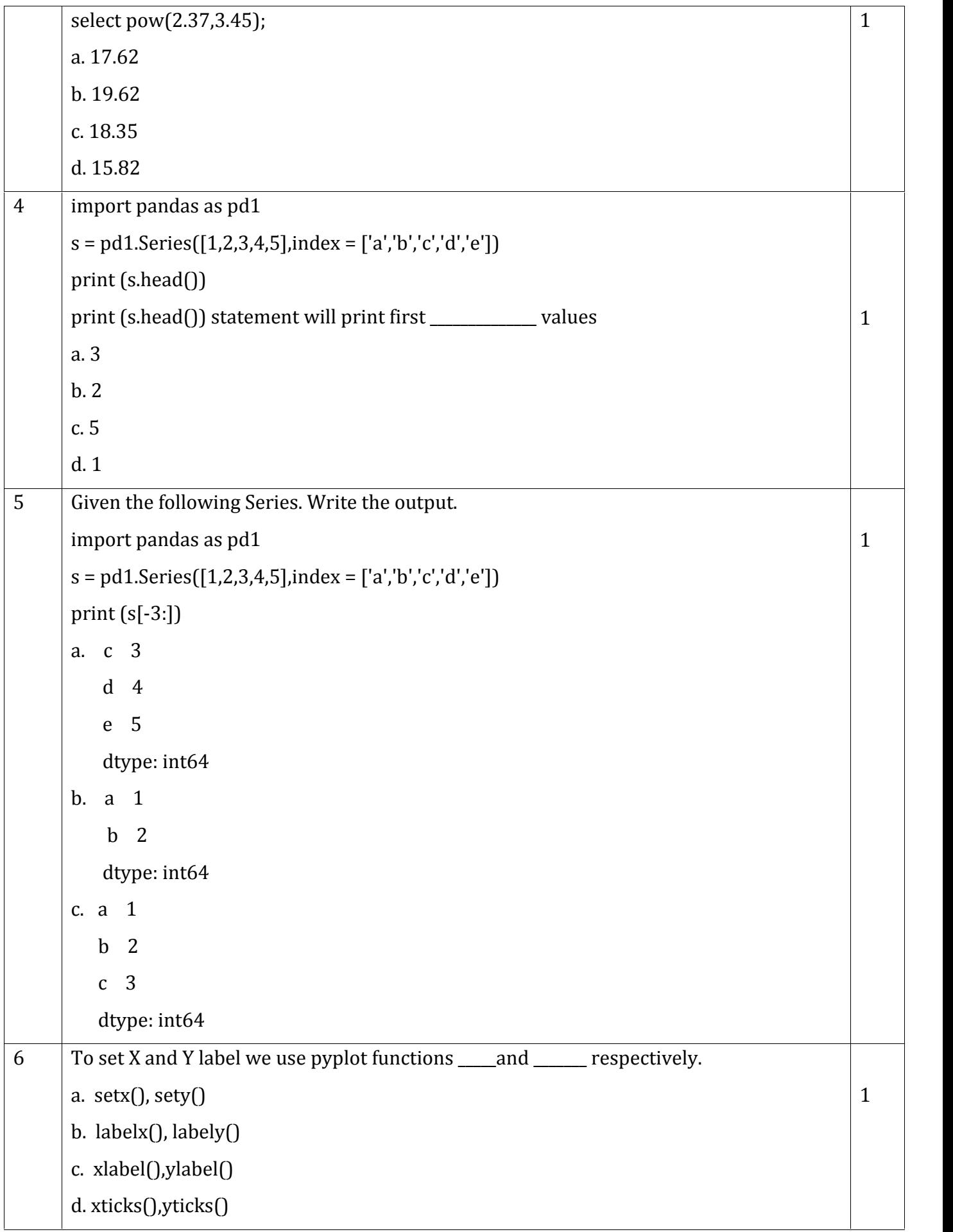

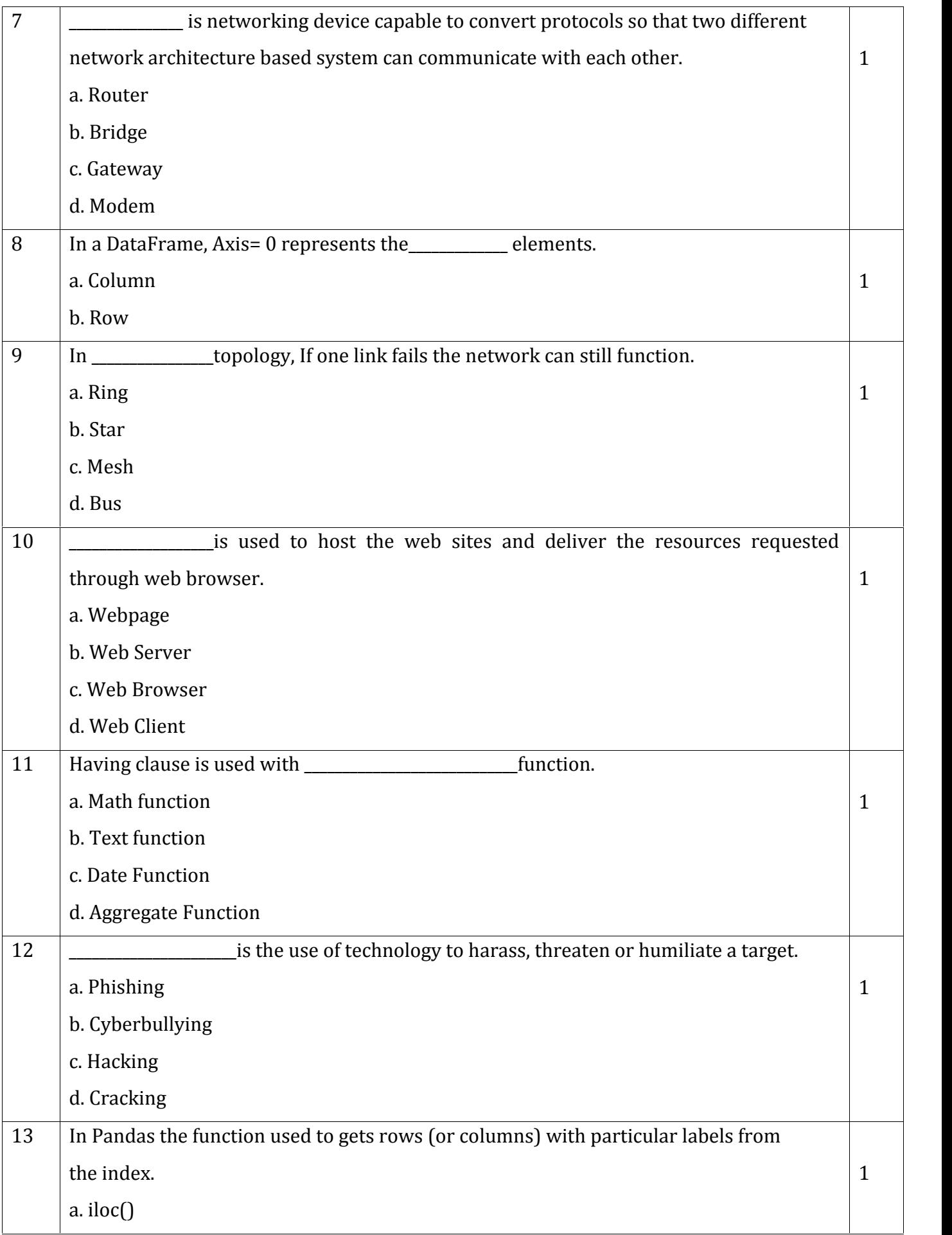

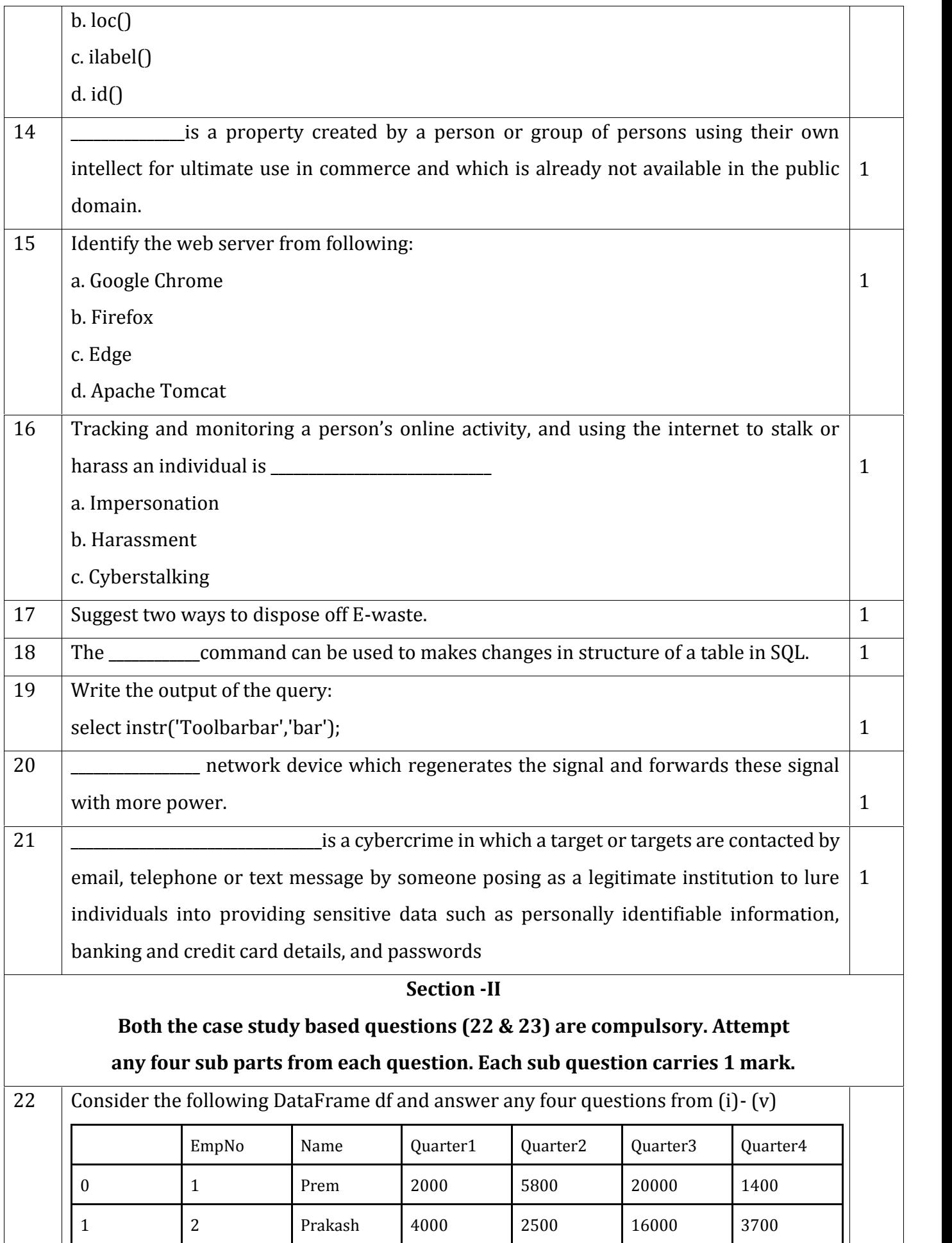

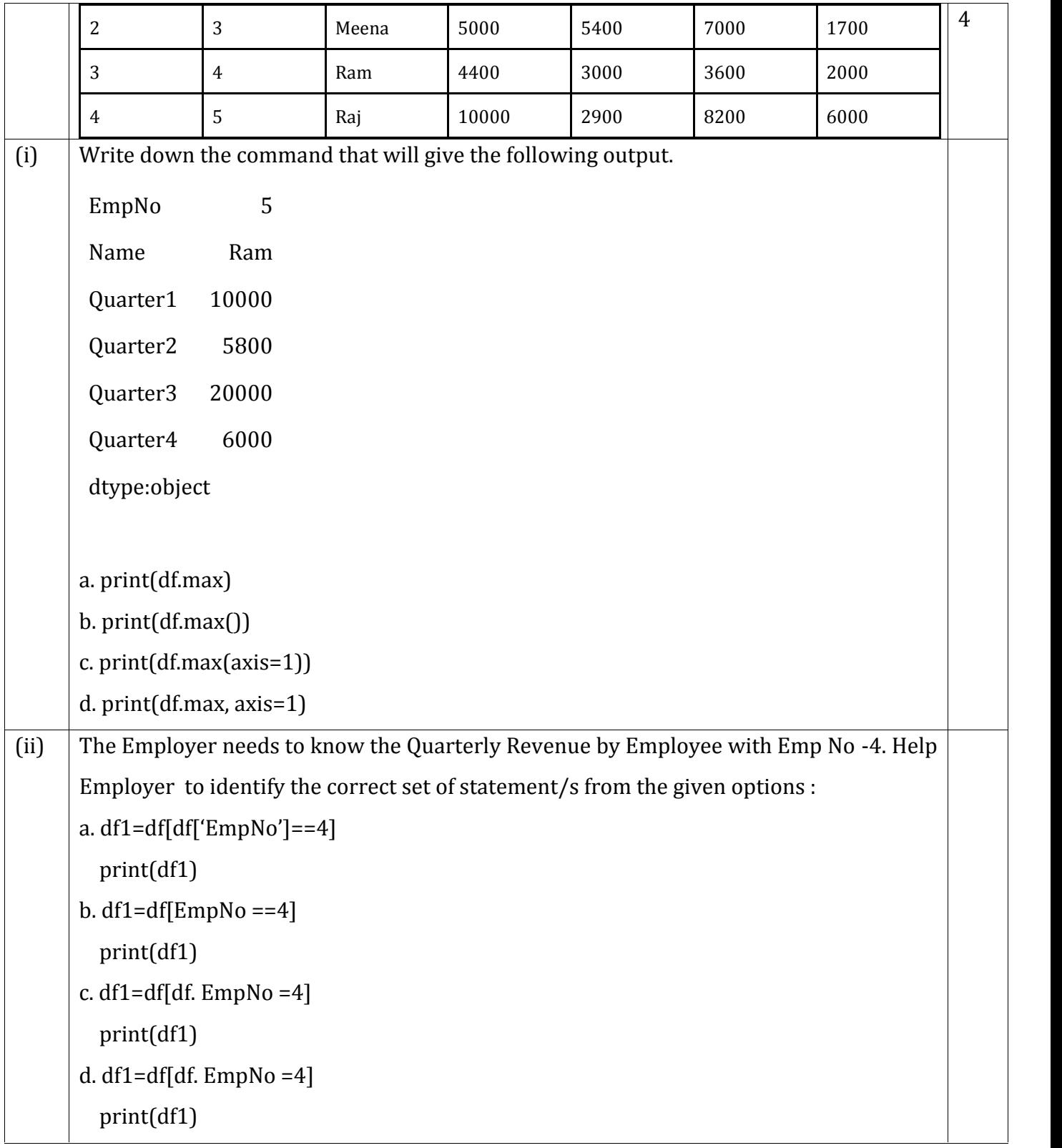

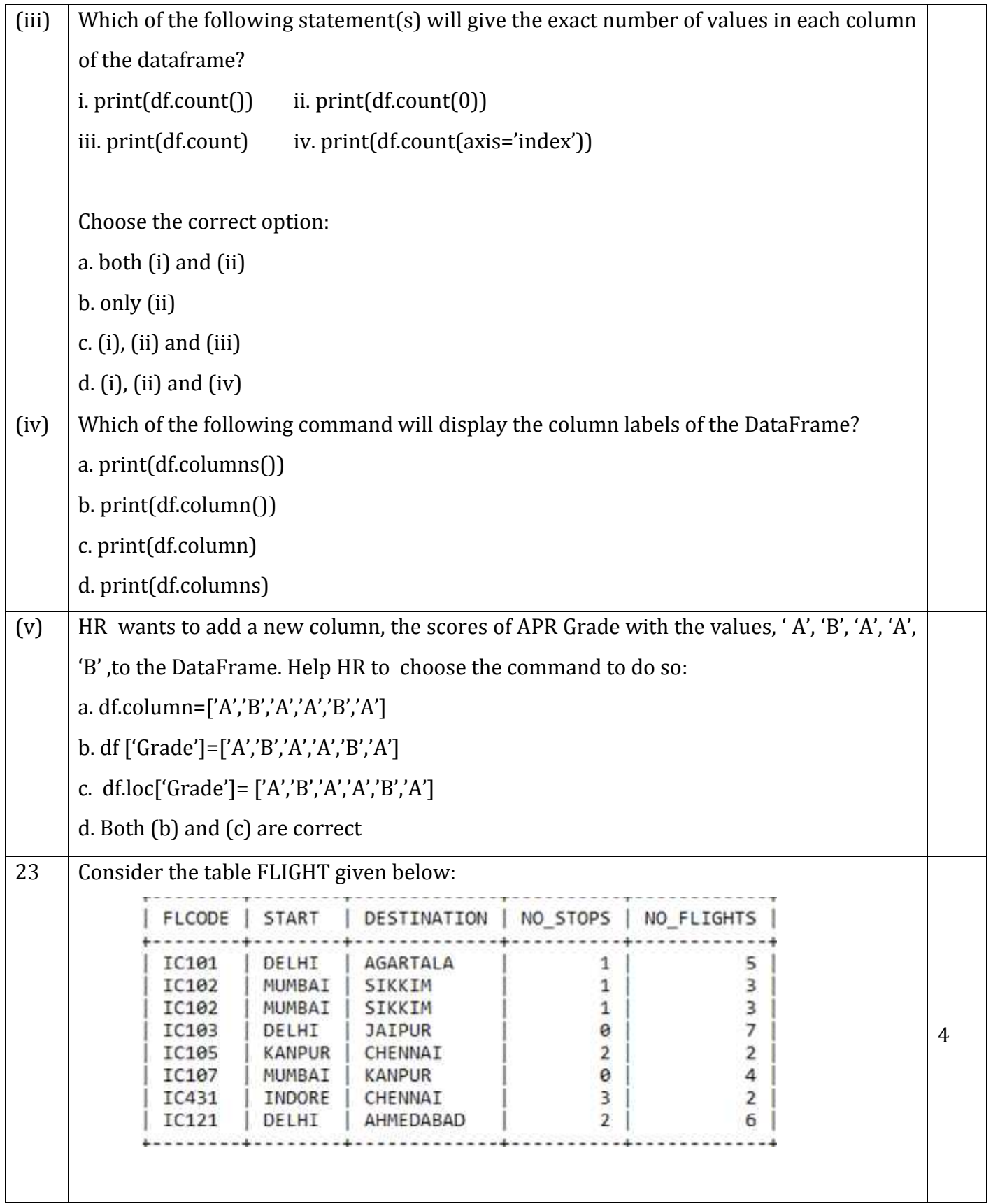

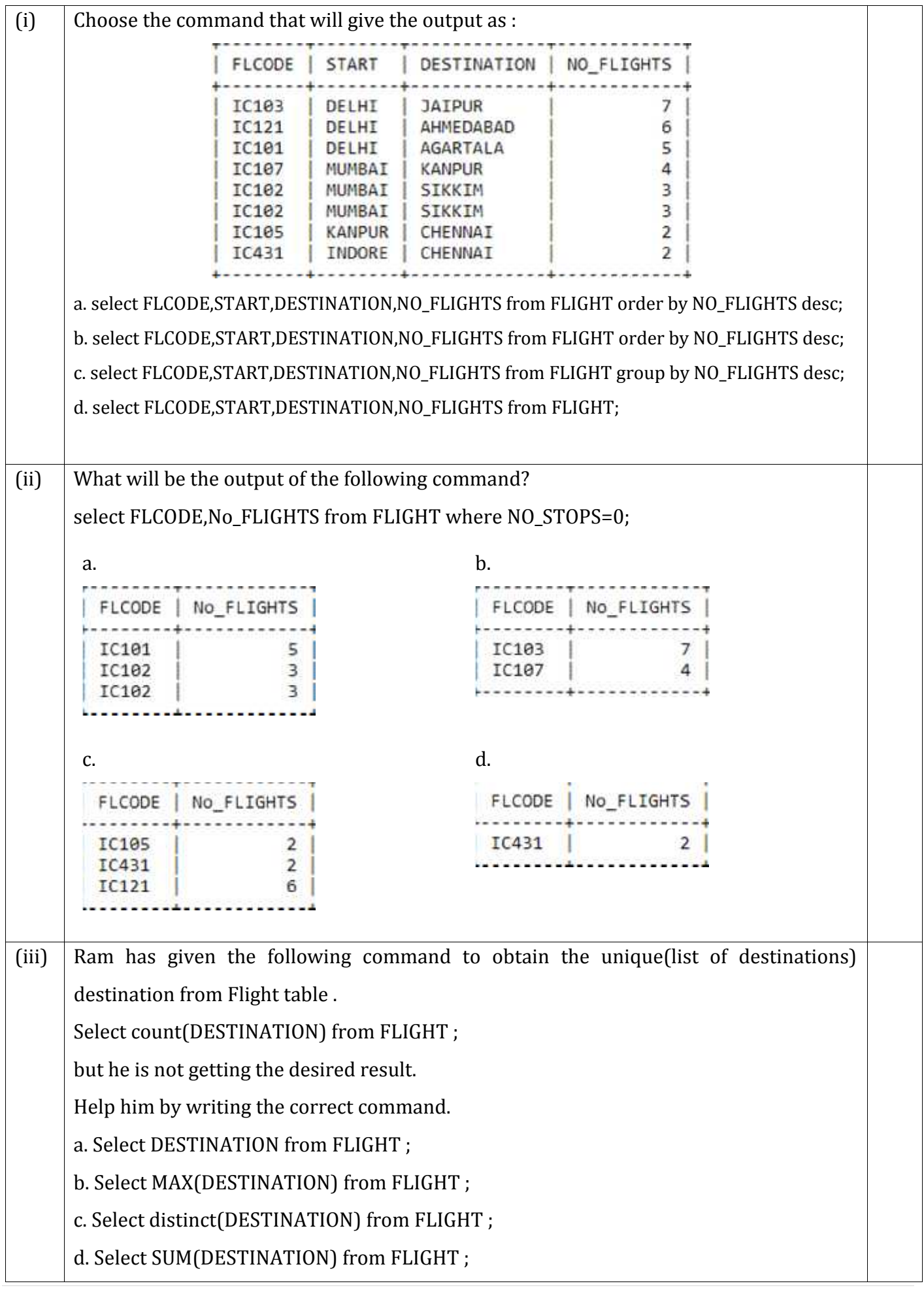

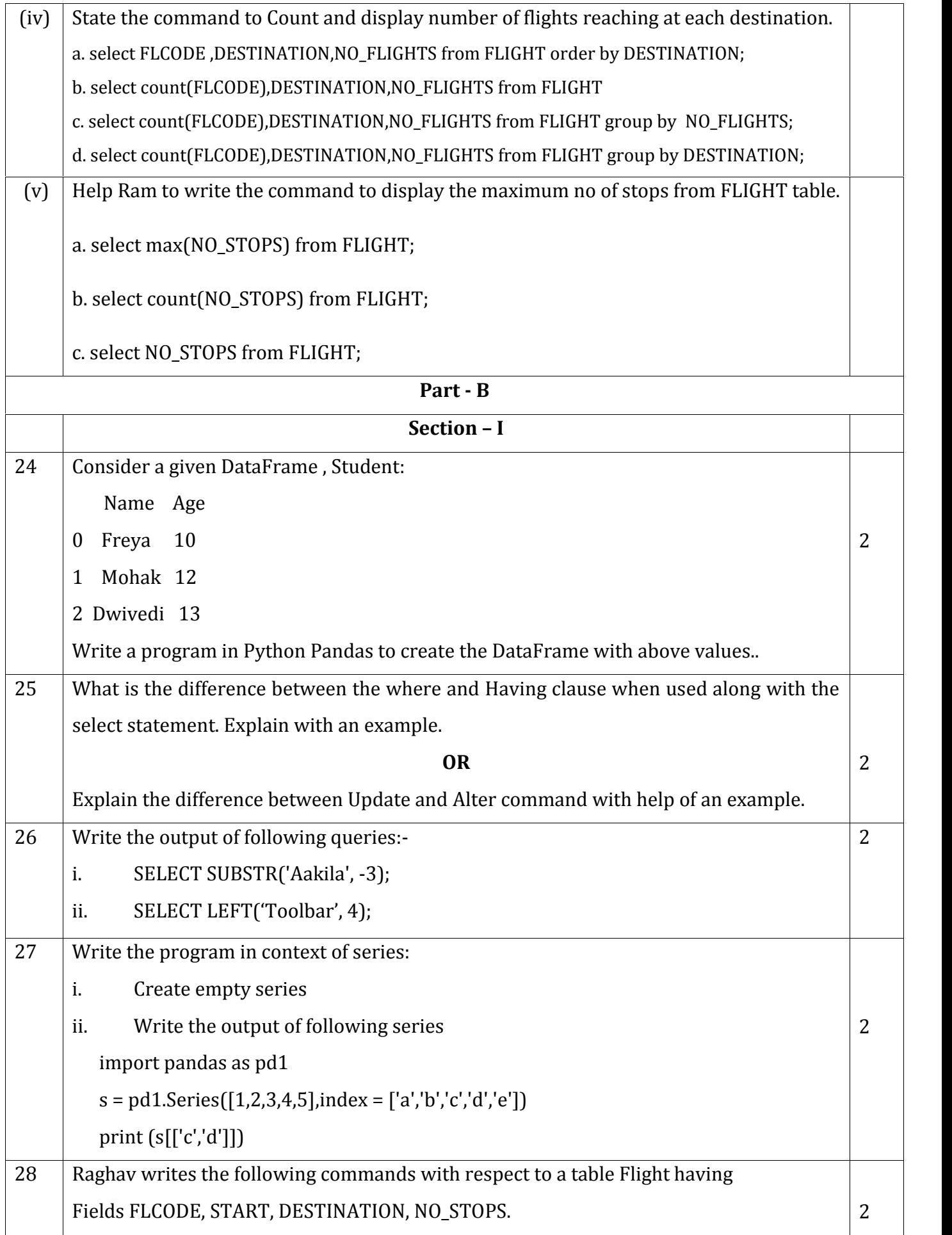

![](_page_8_Picture_149.jpeg)

![](_page_9_Picture_99.jpeg)

![](_page_10_Picture_73.jpeg)

![](_page_11_Picture_0.jpeg)

![](_page_12_Picture_20.jpeg)